# **tm - nullwf - Cara Menjadi Null Di Minecraft PE No Mods No Addons!!**

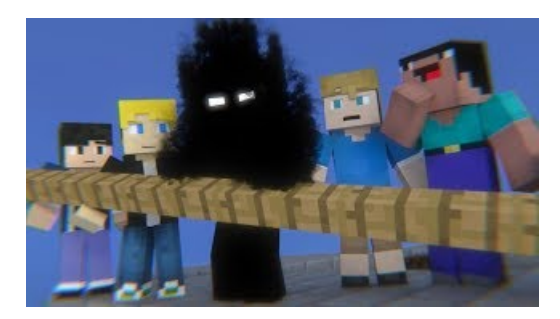

### **Null Synonyms, Null Antonyms | Merriam-WebsterThesaurus**

NULLHandling in SQLite Versus Other Database Engines. The goalis to make SQLite handle NULLs in astandards-compliant way. But the descriptions in the ...

#### **Converting to and fromNULL- Firebird**

Visual Studio (and many other Microsoft Products) uses as a feedback mechanism for users to suggest and vote on product features. One ...

### **Handling Null Database Values inData-BoundControls**

A null hypothesis is a type of hypothesis used in statistics that proposes that no statistical significance exists in a set of given observations.

### **Howto Check Null in Java: 6 Steps (withPictures) - wikiHow**

NULL is supposed to indicate the absence of a value, rather than being thought of as a value itself. It's the empty slot, it's the missing information, it's the...

## **Null Byte The aspiring white-hat hacker/security ...**

Null values indicate that data is missing or unknown, and if you don't take steps to handle them, you could wind up with runtime errors or erroneous data. These...

### **Null | Wookieepedia | FANDOM powered by Wikia**

Status. This specification is a draft reflecting consensus reached by members of the yaml-core mailing list. Any questions regarding this draft should be...

98489894739823